Application Key<br>Test Suite Capacity 512 GB Tested 805

Passed 805<br>Failed 80<br>Warned 80<br>Not tested 323 Passed with Waiver<br>
Passed with Waiver<br>
Start Time<br>
Start Time<br>
33 Start Date 8/16/2019 Start Time 3:07:54 PM End Date 8/16/2019<br>End Time Test Time 3:28:58 PM<br>Test Time 0:21:03<br>OS Type x64<br>Software Version 7.1.1300

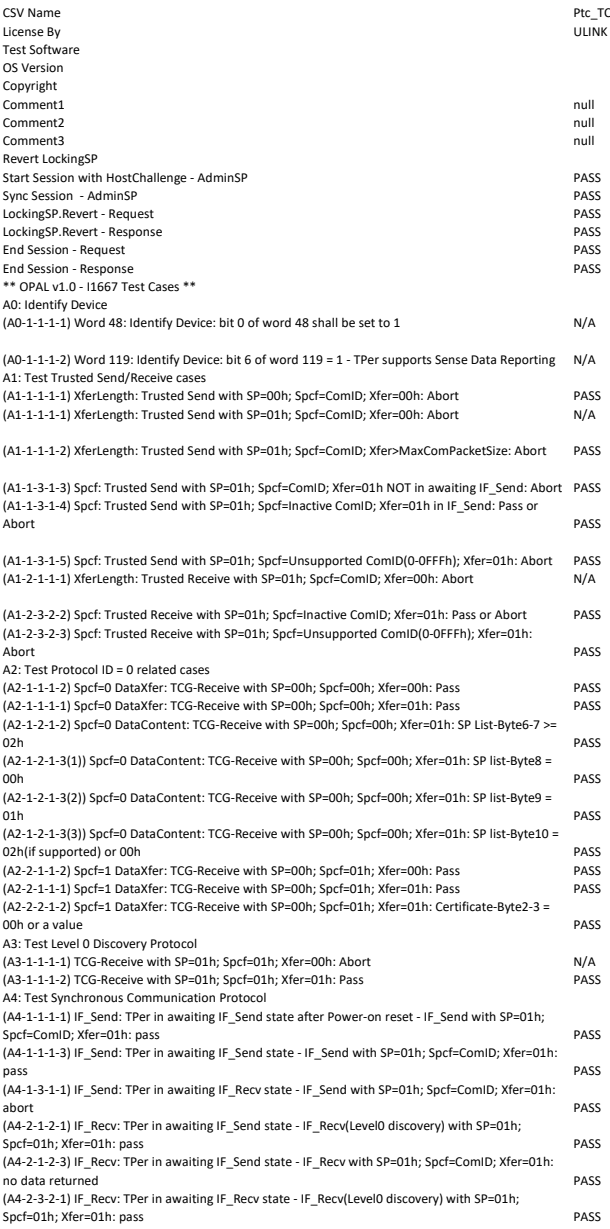

## ULINK\_Test Reporter (TR v4.3.6) [©2022 ULINK Technology Inc.] Date : Fri Jul 08 01:02:59 UTC 2022 Test Suite ULINK TCG/I1667 - OPAL Script REV 7.5 Device Id PC601 NVME SK HYNIX 512GB\_SI8BQ02611010BQBA PC601 NVME SK HYNIX 512GB SI8BQ02611010BQBA<br>80000111<br>1000215216<br>NVMEDRV+NET Firmware Revision 80000111 Total LBA 1000215216 Device Interface NVMEDRV+NET

Path /UTL/Log/Ptc\_TCG\_PC601NVMeSKhynix512GB\_SI8BQ02611010BQBA\_01/

TCG\_PC601NVMeSKhynix512GB\_SI8BQ02611010BQBA\_01.csv<br>lk

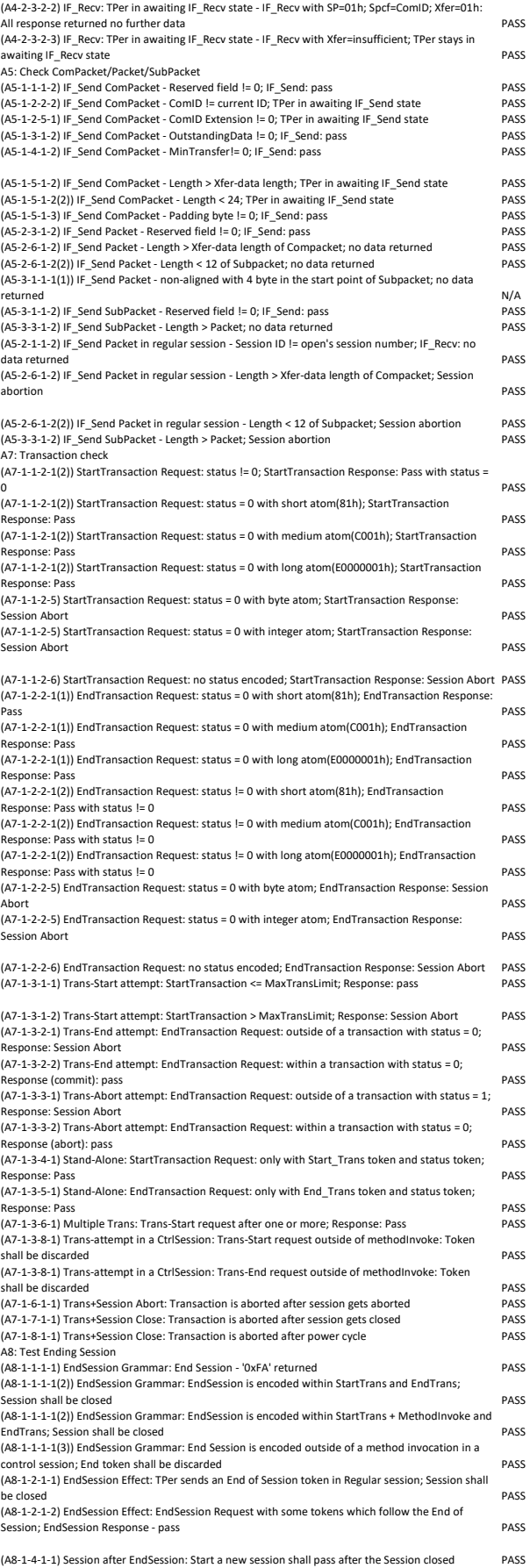

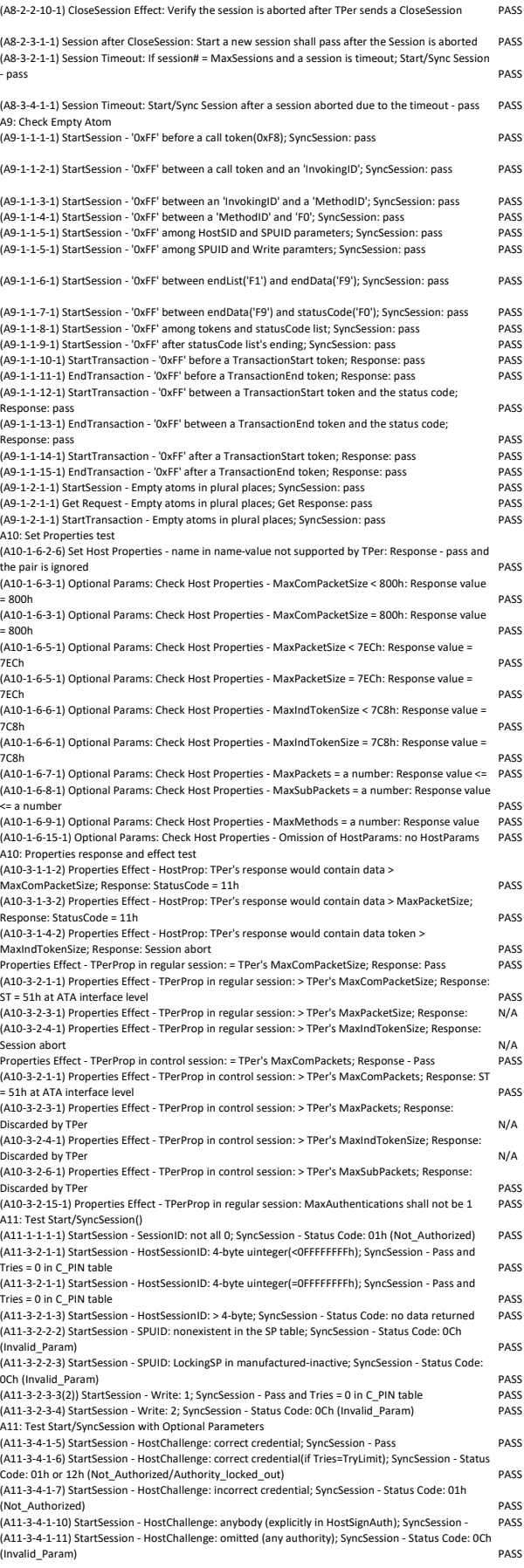

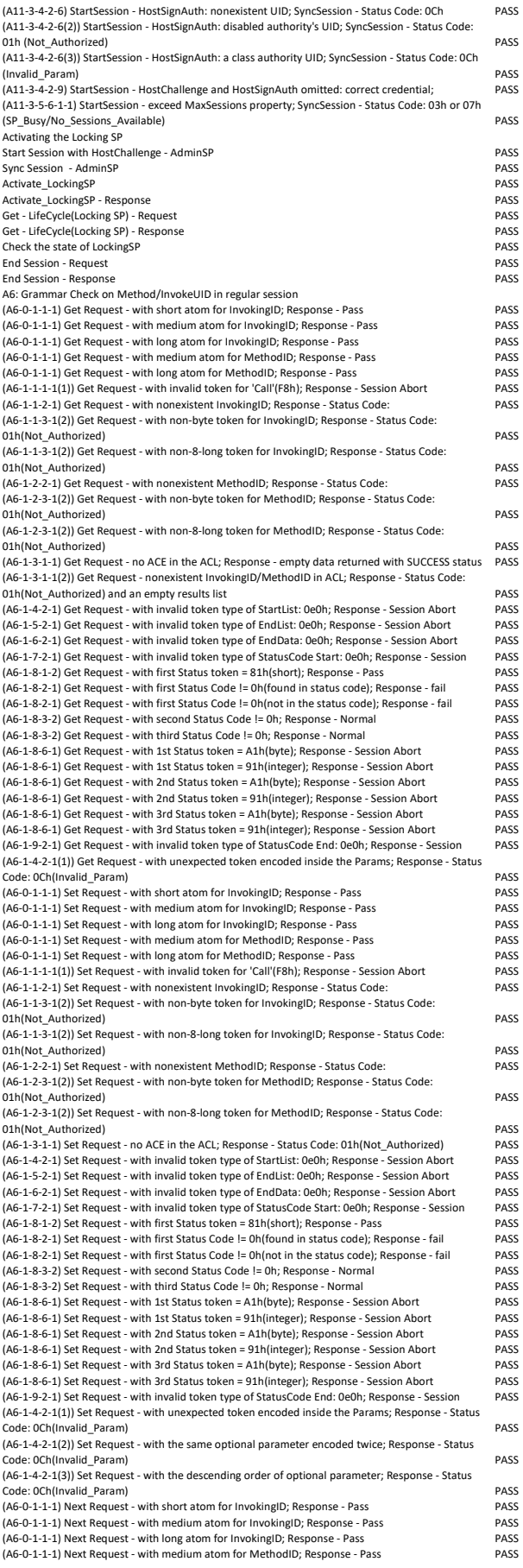

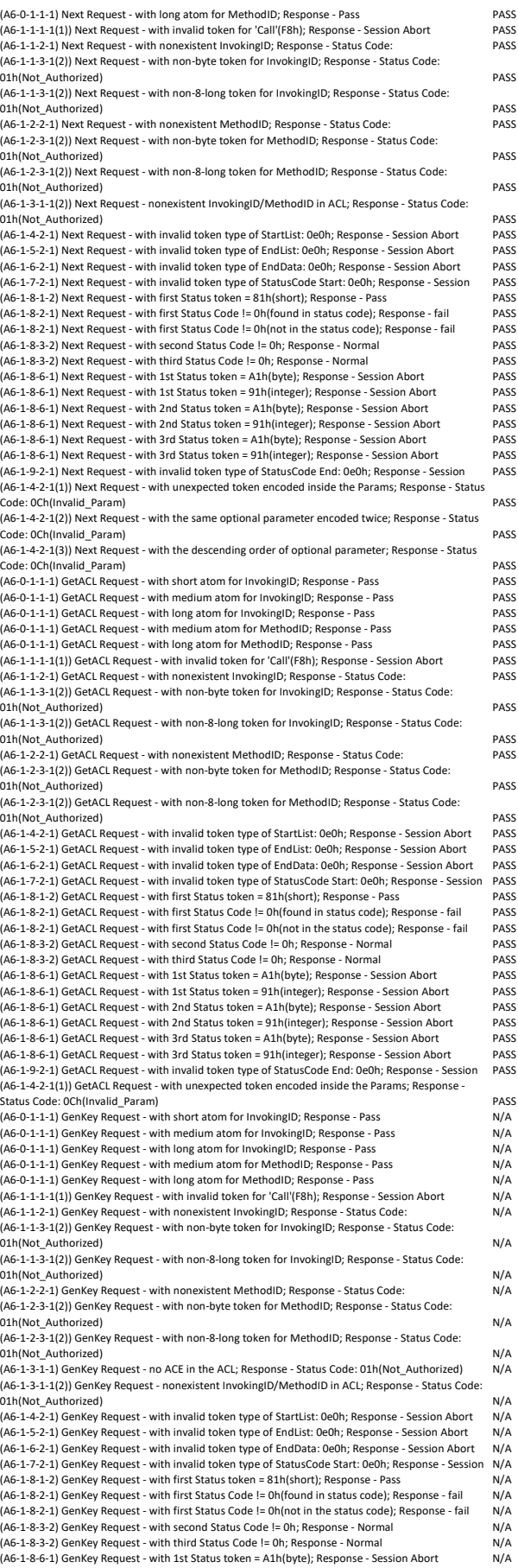

(A6-1-8-6-1) GenKey Request - with 1st Status token = 91h(integer); Response - Session Abort N/A (A6-1-8-6-1) GenKey Request - with 2nd Status token = A1h(byte); Response - Session Abort (A6-1-8-6-1) GenKey Request - with 2nd Status token = 91h(integer); Response - Session Abort N/A (A6-1-8-6-1) GenKey Request - with 3rd Status token = A1h(byte); Response - Session Abort N/A (A6-1-8-6-1) GenKey Request - with 3rd Status token = 91h(integer); Response - Session Abort N/A (A6-1-9-2-1) GenKey Request - with invalid token type of StatusCode End: 0e0h; Response - Session N/A A6: Grammar check on Method/InvokeUID in control session (A6-3-1-2-1) Request - with invalid InvokingID; Response - no response prepared PASS (A6-3-1-3-1(2)) Request - unexpected token(98: integer) in InvokingID; Response - no response (A6-3-1-3-1(2)) Request - unexpected token(88: uinteger) in InvokingID; Response - no response PASS<br>(A6-3-2-2-1) Request - with nonexistent MethodID; Response - no response prepared PASS (A6-3-2-2-1) Request - with nonexistent MethodID; Response - no response prepared (A6-3-2-3-1(2)) Request - with unexpected token(F0: CtrlToken) in MethodID; Response - no response prepared PASS (A6-3-2-3-1(2)) Request - with unexpected token(F4: Reserved) in MethodID; Response - no response prepared<br>(A6-3-2-3-1(2)) Request - unexpected token(98: integer) in MethodID; Response - no response PASS (A6-3-2-3-1(2)) Request - unexpected token(98: integer) in MethodID; Response - no response (A6-3-2-3-1(2)) Request - unexpected token(88: uinteger) in MethodID; Response - no response PASS<br>(A6-3-4-2-1) Request - with invalid token type of StartList: 0e0h: Response - no response prepared PASS (A6-3-4-2-1) Request - with invalid token type of StartList: 0e0h; Response - no response prepared (A6-3-4-2-1(1)) Request - without 'F2' for the beginning of Name-Value; Response - no response prepared or Status Code: 0Ch(invalid\_param) PASS (A6-3-4-2-1(1)) Request - with byte atom for value in Name-Value; Response - no response prepared or Status Code: 0Ch(invalid\_param) PASS (A6-3-4-2-1(1)) Request - without 'F3' for the ending of Name-Value; Response - no response prepared or Status Code: 0Ch(invalid\_param) PASS (A6-3-4-2-1(2)) Request - Host properties encoded twice; Response - Status Code: PASS .<br>(A6-3-5-2-1) Request - with invalid token type of EndList: 0e0h; Response - no response prepared (A6-3-6-2-1) Request - with invalid token type of EndData: 0e0h; Response - no response prepared PASS<br>(A6-3-7-2-1) Request - with invalid token type of StatusCode Start: 0e0h; Response - no response PASS (A6-3-7-2-1) Request - with invalid token type of StatusCode Start: 0e0h; Response - no response (A6-3-8-1-2) Request - with first Status token = 81h(short); Response - pass PASS (A6-3-8-2-1) Request - with first Status Code != 0h(found in status code); Response - fail PASS<br>(A6-3-8-3-2) Request - with second Status Code != 0h: Response - Normal PASS .<br>(A6-3-8-3-2) Request - with second Status Code != 0h: Response - Normal (A6-3-8-3-2) Request - with third Status Code != 0h; Response - Normal<br>(A6-3-8-6-1) Request - with non-uinteger(byte) atom for 1st statusCode; Response - no response PASS (A6-3-8-6-1) Request - with non-uinteger(byte) atom for 1st statusCode; Response - no response PASS<br>(A6-3-8-6-1) Request - with non-uinteger(integer) atom for 2nd statusCode: Response - no response PASS (A6-3-8-6-1) Request - with non-uinteger(integer) atom for 2nd statusCode; Response - no response PASS<br>(A6-3-8-6-1) Request - with non-uinteger(integer) atom for 3rd statusCode: Response - no response PASS (A6-3-8-6-1) Request - with non-uinteger(integer) atom for 3rd statusCode; Response - no response (A6-3-9-2-1) Request - with invalid token type of StatusCode End: 0e0h; Response - no response PASS (A6-3-4-2-1(3)) StartSession Request - with non-ascending order of optional parameter; Response Status Code: 0Ch(invalid\_param) PASS A12: Get() - Byte Table Grammar check (A12-0-1-1-1) DataStore RequiredParams: Get with 'Table' component; Get response - Status Code: 0Ch (Invalid\_Param) PASS (A12-0-1-1-2) DataStore RequiredParams: Get with 'EndRow' component encoded twice; Get response - Status Code: 0Ch (Invalid\_Param) PASS (A12-1-1-4-5(2)) DataStore RequiredParams: Get with 'StartRow' > maximum; Get response - Status .<br>Code: OCh (Invalid\_Param) (A12-1-1-4-10) DataStore RequiredParams: Get without 'StartRow' component; Get response - Pass PASS (A12-1-1-5-6) DataStore RequiredParams: Get with 'EndRow' > maximum; Get response - Status Code: 0Ch (Invalid\_Param) PASS (A12-1-1-5-10) DataStore RequiredParams: Get without 'EndRow' component; Get response - Pass PASS (A12-1-1-5-11) DataStore RequiredParams: Get with 'EndRow' encoded prior to 'StartRow'; Get response - Status Code: 0Ch (Invalid\_Param) PASS (A12-1-1-5-12) DataStore RequiredParams: Get with the number of 'StartRow' > 'EndRow'; Get onse - Status Code: 0Ch (Invalid\_Param) PASS (A12-1-1-6-1) DataStore RequiredParams: Get with 'StartColumn'; Get response - Status Code: 0Ch (Invalid\_Param) PASS (A12-1-1-7-1) DataStore RequiredParams: Get with 'EndColumn'; Get response - Status Code: 0Ch (Invalid\_Param) PASS (A12-0-1-1-1) MBR RequiredParams: Get with 'Table' component; Get response - Status Code: 0Ch (Invalid\_Param) N/A<br>(A12-0-1-1-2) MBR RequiredParams: Get with 'EndRow' component encoded twice; Get response -Status Code: 0Ch (Invalid\_Param) N/A (A12-1-1-4-5(2)) MBR RequiredParams: Get with 'StartRow' > maximum; Get response - Status Code: ACh (Invalid\_Param)<br>(A12-1-1-4-10) MBR RequiredParams: Get without 'StartRow' component; Get response - Pass N/A (A12-1-1-5-6) MBR RequiredParams: Get with 'EndRow' > maximum; Get response - Status Code: ACh (Invalid\_Param)<br>1/A12-1-1-5-10) MBR RequiredParams: Get without 'EndRow' component: Get response - Pass M/A (A12-1-1-5-10) MBR RequiredParams: Get without 'EndRow' component; Get response - Pass N/A (A12-1-1-5-11) MBR RequiredParams: Get with 'EndRow' encoded prior to 'StartRow'; Get response Status Code: 0Ch (Invalid\_Param) N/A (A12-1-1-5-12) MBR RequiredParams: Get with the number of 'StartRow' > 'EndRow'; Get response - Status Code: OCh (Invalid\_Param)<br>1974 - (A12-1-1-6-1) MBR RequiredParams: Get with 'StartColumn': Get response - Status Code: OCh (A12-1-1-6-1) MBR RequiredParams: Get with 'StartColumn'; Get response - Status Code: OCh (A12-1-1-7-1) MBR RequiredParams: Get with 'EndColumn'; Get response - Status Code: 0Ch N/A A12: Get() - Object Table to AdminSP Grammar check (A12-0-1-1-1) Table RequiredParams: Get with 'Table' component; Get response - Status Code: 0Ch (Invalid\_Param) PASS (A12-0-1-1-2) Table RequiredParams: Get with 'StartColumn' component encoded twice; Get response - Status Code: 0Ch (Invalid\_Param) PASS (A12-0-1-1-2) Table RequiredParams: Get with 'EndColumn' component encoded twice; Get esponse - Status Code: OCh (Invalid\_Param)<br>Param - Paramic Code: OCh (Invalid\_Param) PASS<br>PASS - Paramic Code: Paramic Cet with 'StartRow': Get response - Status Code: OCh PASS (A12-3-1-4-1) Table RequiredParams: Get with 'StartRow'; Get response - Status Code: 0Ch PASS (A12-3-1-5-1) Table RequiredParams: Get with 'EndRow'; Get response - Status Code: 0Ch PASS (A12-3-1-6-6) Table RequiredParams: Get with 'StartCol' > maximum; Get response - Status Code: 0Ch (Invalid\_Param) PASS (A12-3-1-6-10) Table RequiredParams: Get without 'StartCol' component; Get response - Pass (A12-3-1-7-6) Table RequiredParams: Get with 'EndCol' > maximum; Get response - Status Code: 0Ch (Invalid\_Param) PASS (A12-3-1-7-9) Table RequiredParams: Get without 'EndCol' component; Get response - Pass PASS (A12-3-1-7-10) Table RequiredParams: Get with 'EndCol' encoded prior to 'StartCol'; Get response - Status Code: OCh (Invalid\_Param) PASS (A12-3-1-7-10(2)) Table RequiredParams: Get with the number of 'StartCol' > 'EndCol'; Get response - Status Code: 0Ch (Invalid\_Param) (A12-0-1-1-1) SPInfo RequiredParams: Get with 'Table' component; Get response - Status Code: 0Ch (Invalid\_Param) PASS (A12-0-1-1-2) SPInfo RequiredParams: Get with 'StartColumn' component encoded twice; Get response - Status Code: 0Ch (Invalid\_Param) PASS (A12-0-1-1-2) SPInfo RequiredParams: Get with 'EndColumn' component encoded twice; Get response - Status Code: 0Ch (Invalid\_Param) PASS (A12-3-1-4-1) SPInfo RequiredParams: Get with 'StartRow'; Get response - Status Code: 0Ch PASS

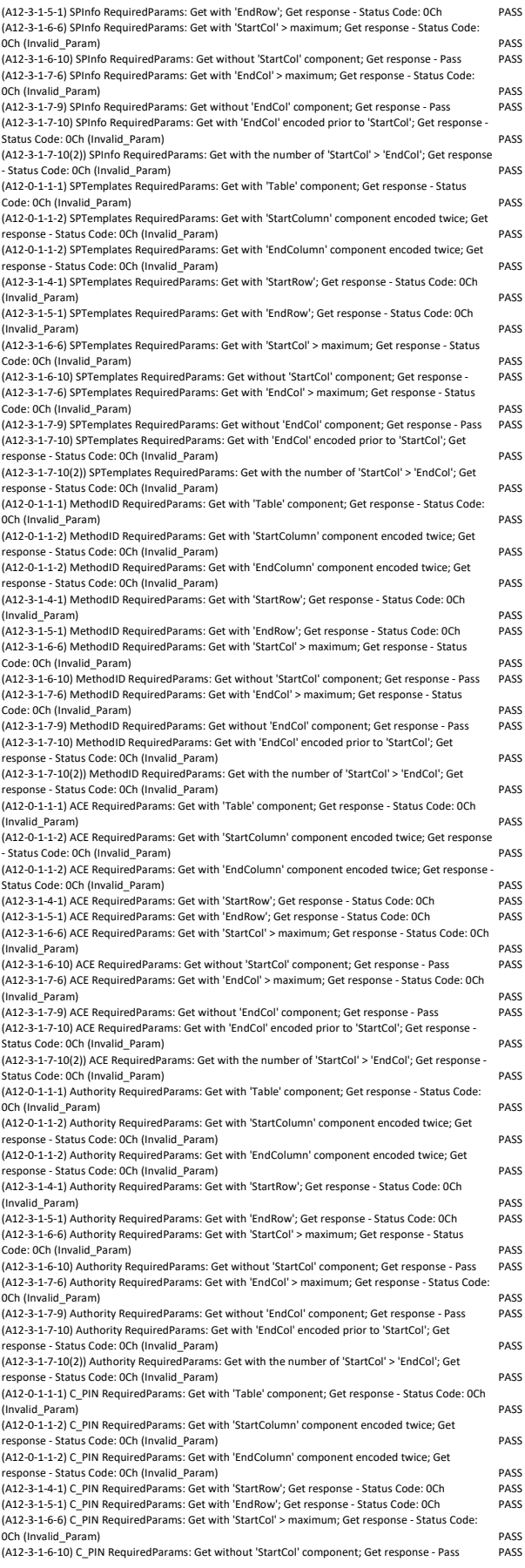

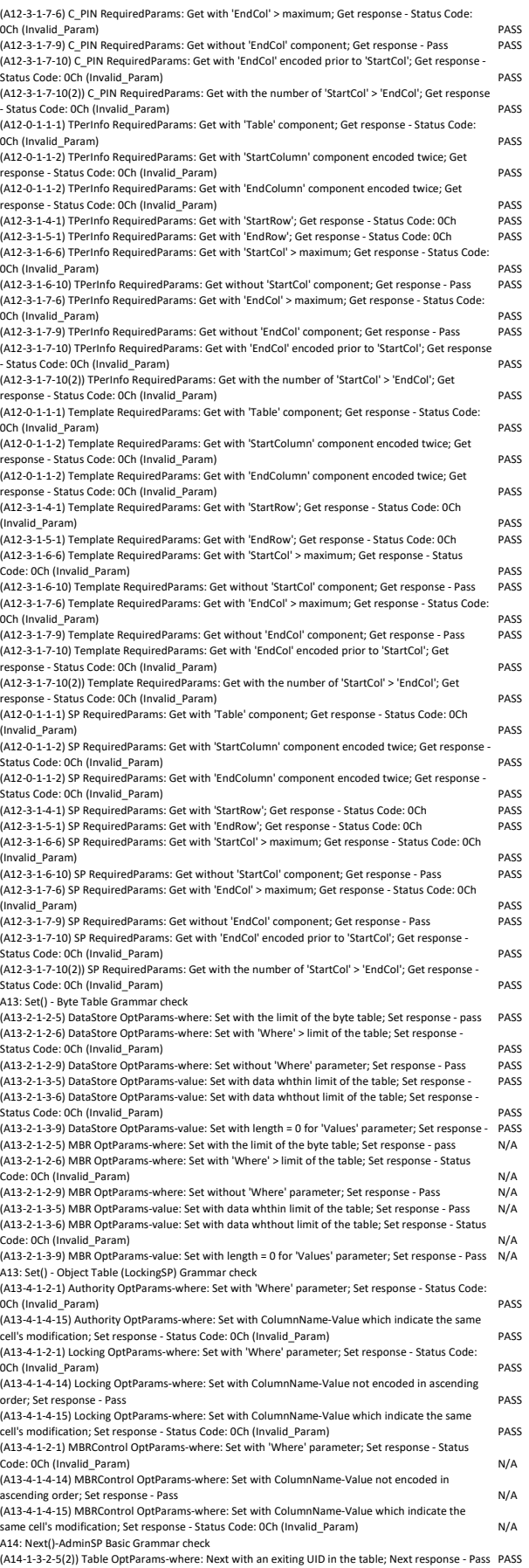

(A14-1-3-2-8) Table OptParams-where: Next with nonexistent UID; Next response - Status Code: 0Ch (Invalid\_Param) PASS (A14-1-3-2-11) Table OptParams-where: Next with omitted 'Where' parameter; Next response - first UID in the table PASS PASS PASS AND THE RESERVE TO A RESERVE THE RESERVE TO A RESERVE THE PASS PASS PASS AND THE RESERVE TO A RESERVE THE RESERVE TO A RESERVE THE RESERVE TO A RESERVE THE RESERVE TO A RESERVE THE RESERVE T (A14-1-3-3-6) Table OptParams-count: Next with a larger the number of UIDs; Next response - all PASS (A14-1-3-3-6(2)) Table OptParams-count: Next with count = 0; Next response - no UID returned PASS (A14-1-3-3-10) Table OptParams-count: Next with omitted count; Next response - Pass PASS (A14-1-3-2-5(2)) SPTemplates OptParams-where: Next with an exiting UID in the table; Next PASS (A14-1-3-2-8) SPTemplates OptParams-where: Next with nonexistent UID; Next response - Status Code: 0Ch (Invalid\_Param) PASS (A14-1-3-2-11) SPTemplates OptParams-where: Next with omitted 'Where' para PASS<br>PASS PASS<br>(A14-1-3-3-6) SPTemplates OptParams-count: Next with a larger the number of UIDs; Next response - PASS) (A14-1-3-3-6) SPTemplates OptParams-count: Next with a larger the number of UIDs; Next response - PASS  $($ A14-1-3-3-6 $(2)$ ) SPTemplates OptParams-count: Next with count = 0; Next response - no UID (A14-1-3-3-10) SPTemplates OptParams-count: Next with omitted count; Next response - Pass PASS<br>(A14-1-3-2-5(2)) MethodID OptParams-where: Next with an exiting UID in the table; Next response - PASS (A14-1-3-2-5(2)) MethodID OptParams-where: Next with an exiting UID in the table; Next respon (A14-1-3-2-8) MethodID OptParams-where: Next with nonexistent UID; Next response - Status Code: 0Ch (Invalid\_Param) (A14-1-3-2-11) MethodID OptParams-where: Next with omitted 'Where' parameter; Next response first UID in the table PASS (A14-1-3-3-6) MethodID OptParams-count: Next with a larger the number of UIDs; Next response - PASS (A14-1-3-3-6(2)) MethodID OptParams-count: Next with count = 0; Next response - no UID returned PASS (A14-1-3-3-10) MethodID OptParams-count: Next with omitted count; Next response - Pass PASS (A14-1-3-2-5(2)) ACE OptParams-where: Next with an exiting UID in the table; Next response - Pass PASS (A14-1-3-2-8) ACE OptParams-where: Next with nonexistent UID; Next response - Status Code: 0Ch (Invalid\_Param) PASS (A14-1-3-2-11) ACE OptParams-where: Next with omitted 'Where' parameter; Next response - first UID in the table PASS (A14-1-3-3-6) ACE OptParams-count: Next with a larger the number of UIDs; Next response - all UIDs PASS (A14-1-3-3-6(2)) ACE OptParams-count: Next with count = 0; Next response - no UID returned PASS .<br>(A14-1-3-3-10) ACE OptParams-count: Next with omitted count: Next response - Pass (A14-1-3-2-5(2)) Authority OptParams-where: Next with an exiting UID in the table; Next response - PASS (A14-1-3-2-8) Authority OptParams-where: Next with nonexistent UID; Next response - Status Code<br>OCh (Invalid Param) 0Ch (Invalid\_Param) PASS (A14-1-3-2-11) Authority OptParams-where: Next with omitted 'Where' parameter; Next response first IIID in the table PASS (A14-1-3-3-6) Authority OptParams-count: Next with a larger the number of UIDs; Next response - PASS (A14-1-3-3-6(2)) Authority OptParams-count: Next with count = 0; Next response - no UID returned (A14-1-3-3-10) Authority OptParams-count: Next with omitted count; Next response - Pass PASS (A14-1-3-2-5(2)) C\_PIN OptParams-where: Next with an exiting UID in the table; Next response - PASS (A14-1-3-2-8) C\_PIN OptParams-where: Next with nonexistent UID; Next response - Status Code: 0Ch (Invalid\_Param) PASS (A14-1-3-2-11) C\_PIN OptParams-where: Next with omitted 'Where' parameter; Next response - first UID in the table<br>(A14-1-3-3-6) C\_PIN OptParams-count: Next with a larger the number of UIDs; Next response - all PASS (A14-1-3-3-6) C\_PIN OptParams-count: Next with a larger the number of UIDs; Next response (A14-1-3-3-6(2)) C\_PIN OptParams-count: Next with count = 0; Next response - no UID returned PASS (A14-1-3-3-10) C\_PIN OptParams-count: Next with omitted count; Next response - Pass PASS<br>(A14-1-3-2-5(2)) Template OntParams-where: Next with an exiting UID in the table: Next response - PASS  $(A14-1-3-2-5(2))$  Template OptParams-where: Next with an exiting UID in the table; Next response -(A14-1-3-2-8) Template OptParams-where: Next with nonexistent UID; Next response - Status Code: 0Ch (Invalid\_Param) PASS (A14-1-3-2-11) Template OptParams-where: Next with omitted 'Where' parameter; Next response first UID in the table<br>(414-1-3-3-6) Template OntParams-count: Next with a larger the number of UIDs: Next response - PASS (A14-1-3-3-6) Template OptParams-count: Next with a larger the number of UIDs; Next response -(A14-1-3-3-6(2)) Template OptParams-count: Next with count = 0; Next response - no UID returned PASS (A14-1-3-3-10) Template OptParams-count: Next with omitted count; Next response - Pass (A14-1-3-2-5(2)) SP OptParams-where: Next with an exiting UID in the table; Next response - Pass PASS (A14-1-3-2-8) SP OptParams-where: Next with nonexistent UID; Next response - Status Code: 0Ch (Invalid\_Param) PASS (A14-1-3-2-11) SP OptParams-where: Next with omitted 'Where' parameter; Next response - first UID in the table PASS (A14-1-3-3-6) SP OptParams-count: Next with a larger the number of UIDs; Next response - all UIDs PASS (A14-1-3-3-6(2)) SP OptParams-count: Next with count = 0; Next response - no UID returned (A14-1-3-3-10) SP OptParams-count: Next with omitted count; Next response - Pass PASS A15: GetACL()-AdminSP Basic Grammar check (A15-1-1-0-1) Table Condition: GetACL without UID of access control table; GetACL response - Status Code: 01h (Not\_Authority) PASS (A15-1-2-1-1(2)) Table ReqParams-invokingID: GetACL with medium atom for InvokingID; GetACL response - Pass<br>(A15-1-2-1-1(2)) Table ReqParams-invokingID: GetACL with long atom for InvokingID; GetACL PASS (A15-1-2-2-1(2)) Table ReqParams-methodID: GetACL with medium atom for MethodID; GetACL response - Pass<br>(A15-1-2-2-1(2)) Table ReqParams-methodID: GetACL with long atom for MethodID; GetACL PASS (A15-1-2-3-1) Table ReqParams: GetACL with nonexistence of 'InvokingID' and 'MethodID'; GetACL response - Status Code: 01h (Not\_Authority) PASS (A15-1-1-0-1) SPInfo Condition: GetACL without UID of access control table; GetACL response - Status Code: 01h (Not\_Authority) PASS (A15-1-2-1-1(2)) SPInfo ReqParams-invokingID: GetACL with medium atom for InvokingID; GetACL response - Pass<br>(A15-1-2-1-1(2)) SPInfo ReqParams-invokingID: GetACL with long atom for InvokingID; GetACL PASS (A15-1-2-1-1(2)) SPInfo ReqParams-invokingID: GetACL with long atom for InvokingID; GetACL (A15-1-2-2-1(2)) SPInfo ReqParams-methodID: GetACL with medium atom for MethodID; GetACL response - Pass PASS (A15-1-2-2-1(2)) SPInfo ReqParams-methodID: GetACL with long atom for MethodID; GetACL PASS (A15-1-2-3-1) SPInfo ReqParams: GetACL with nonexistence of 'InvokingID' and 'MethodID'; GetACL response - Status Code: 01h (Not\_Authority) PASS (A15-1-1-0-1) SPTemplates Condition: GetACL without UID of access control table; GetACL response - Status Code: 01h (Not\_Authority) PASS (A15-1-2-1-1(2)) SPTemplates ReqParams-invokingID: GetACL with medium atom for InvokingID; GetACL response - Pass PASS (A15-1-2-1-1(2)) SPTemplates ReqParams-invokingID: GetACL with long atom for InvokingID; GetACL response - Pass PASS (A15-1-2-2-1(2)) SPTemplates ReqParams-methodID: GetACL with medium atom for MethodID; GetACL response - Pass PASS (A15-1-2-2-1(2)) SPTemplates ReqParams-methodID: GetACL with long atom for MethodID; GetACL response - Pass PASS (A15-1-2-3-1) SPTemplates ReqParams: GetACL with nonexistence of 'InvokingID' and 'MethodID'; GetACL response - Status Code: 01h (Not\_Authority) PASS (A15-1-1-0-1) MethodID Condition: GetACL without UID of access control table; GetACL response - Status Code: 01h (Not\_Authority) PASS

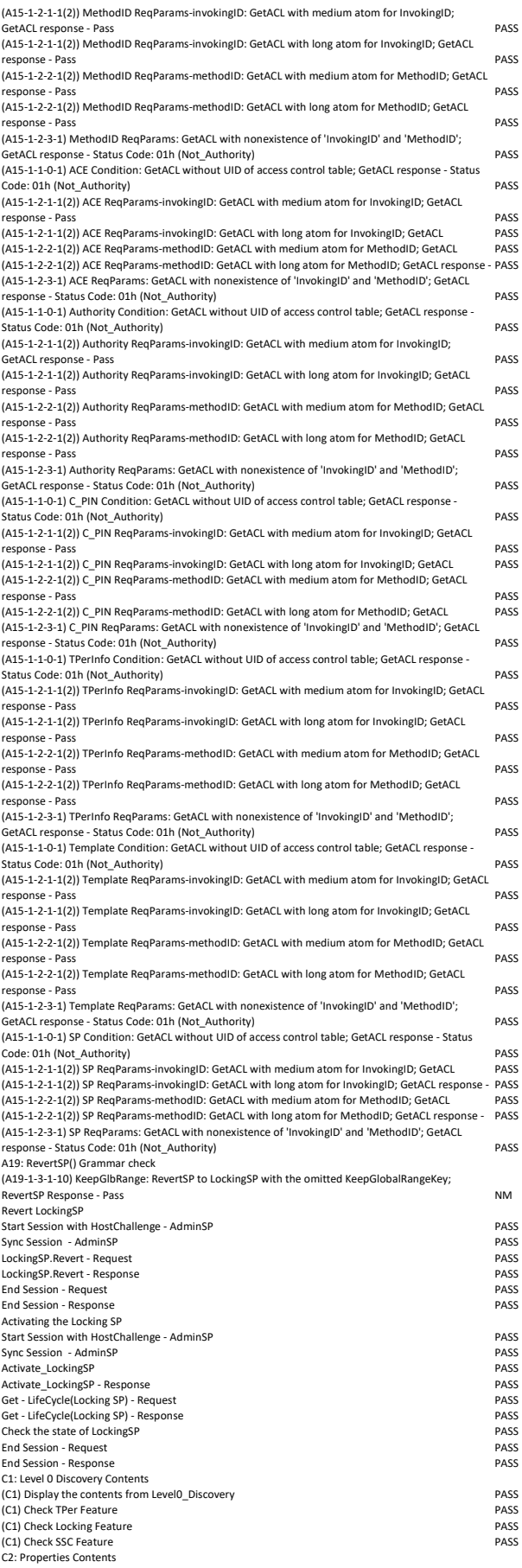

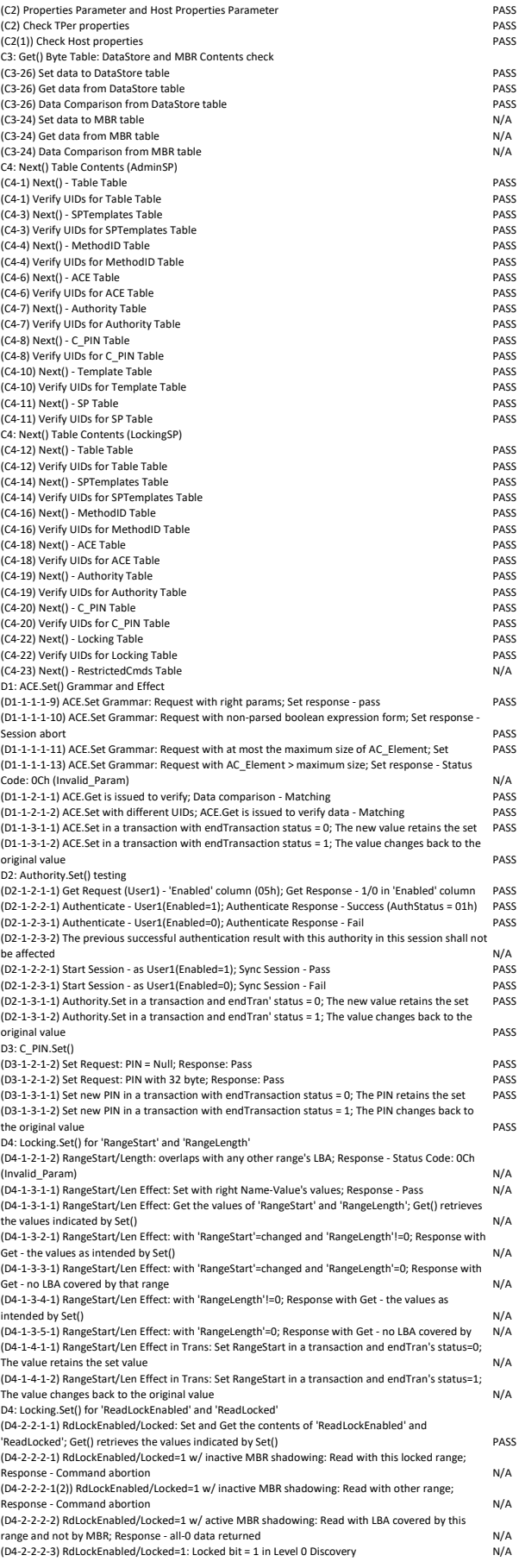

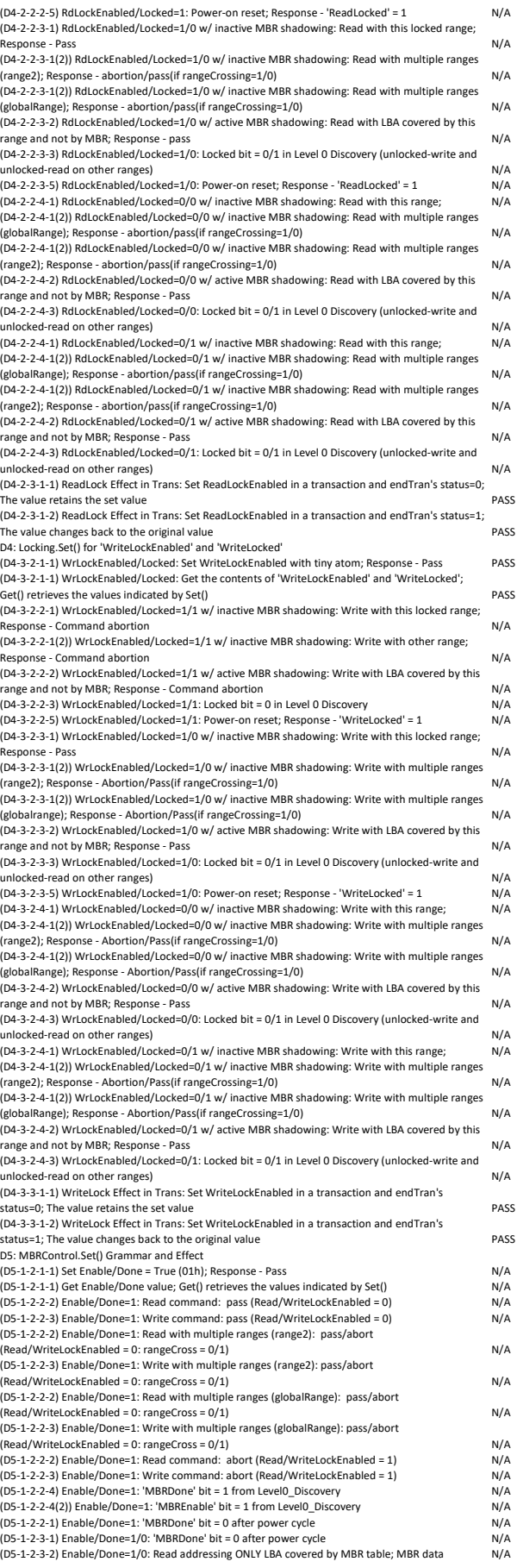

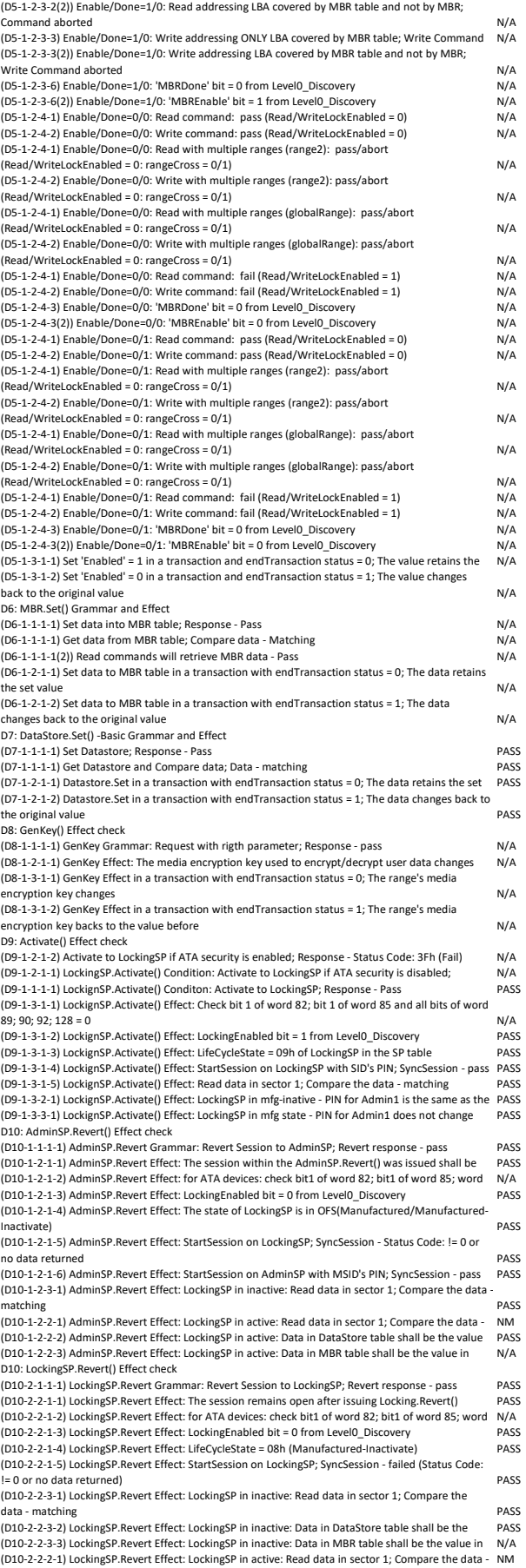

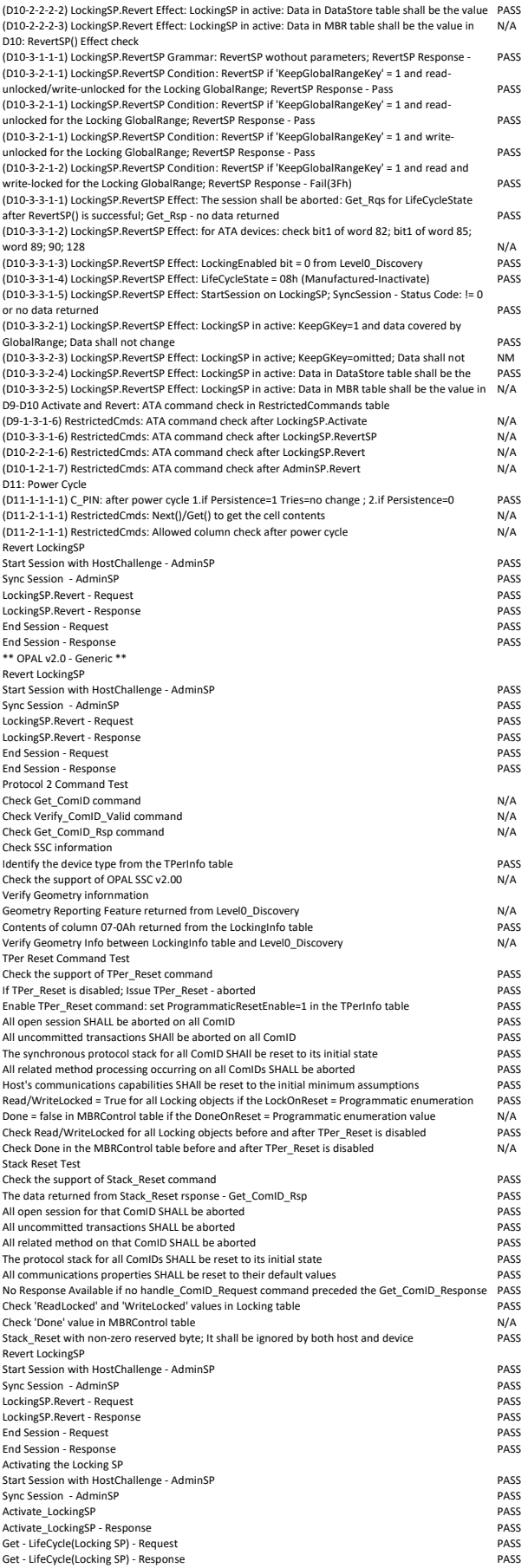

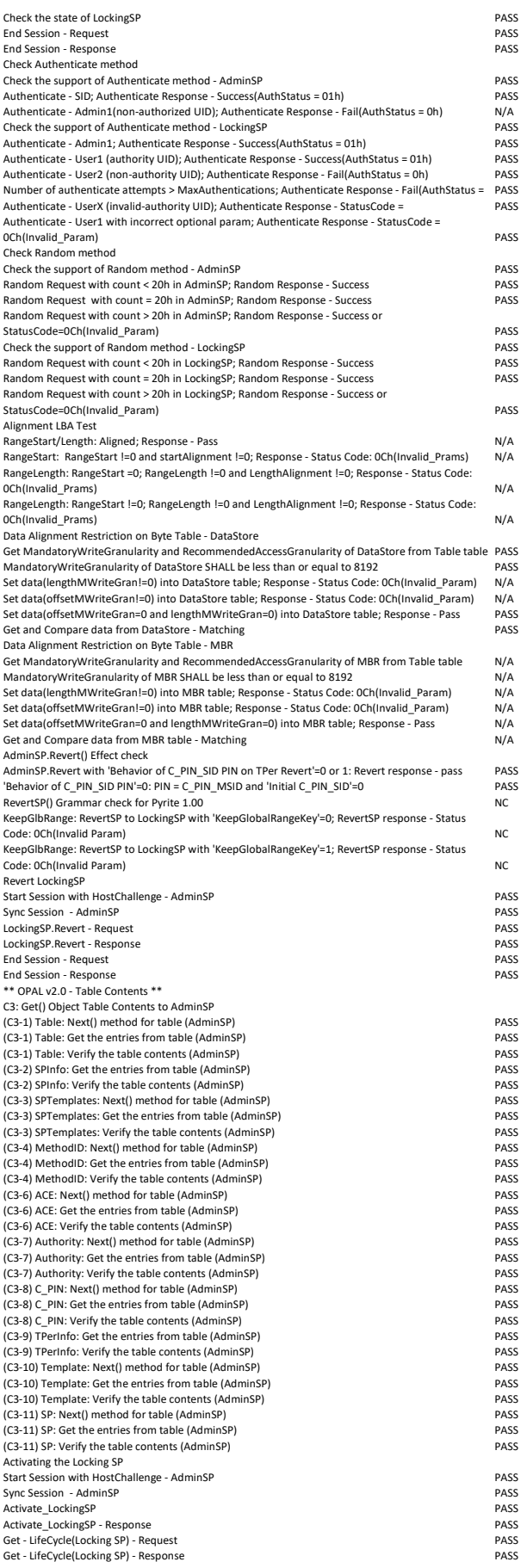

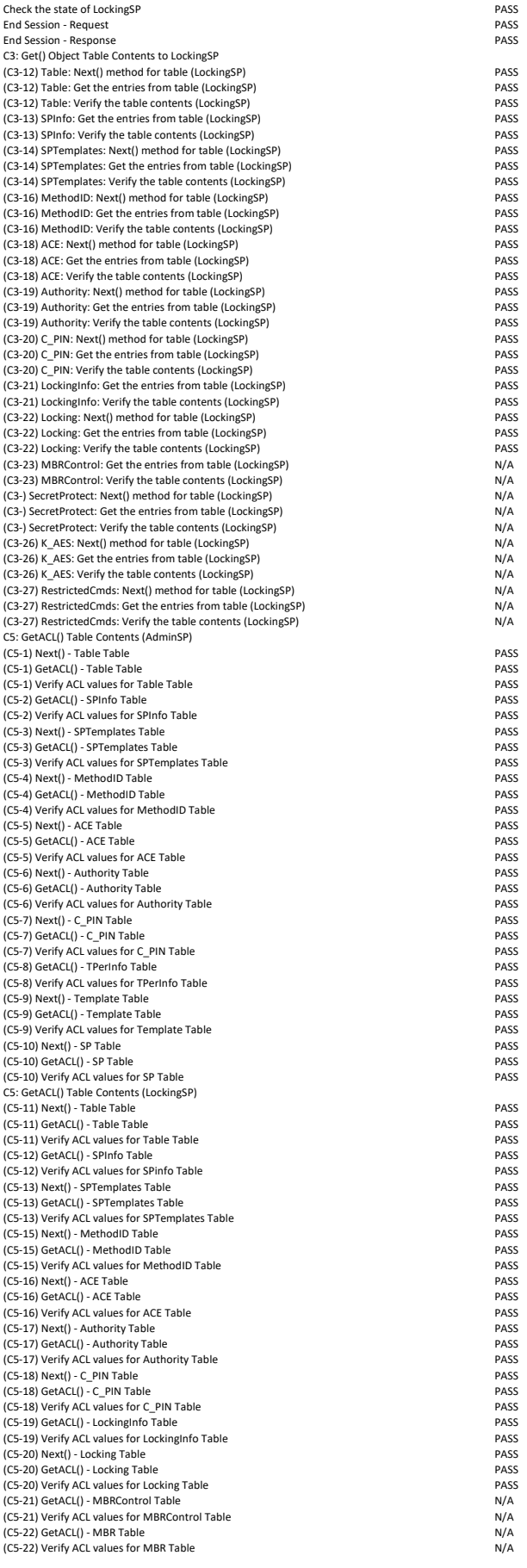

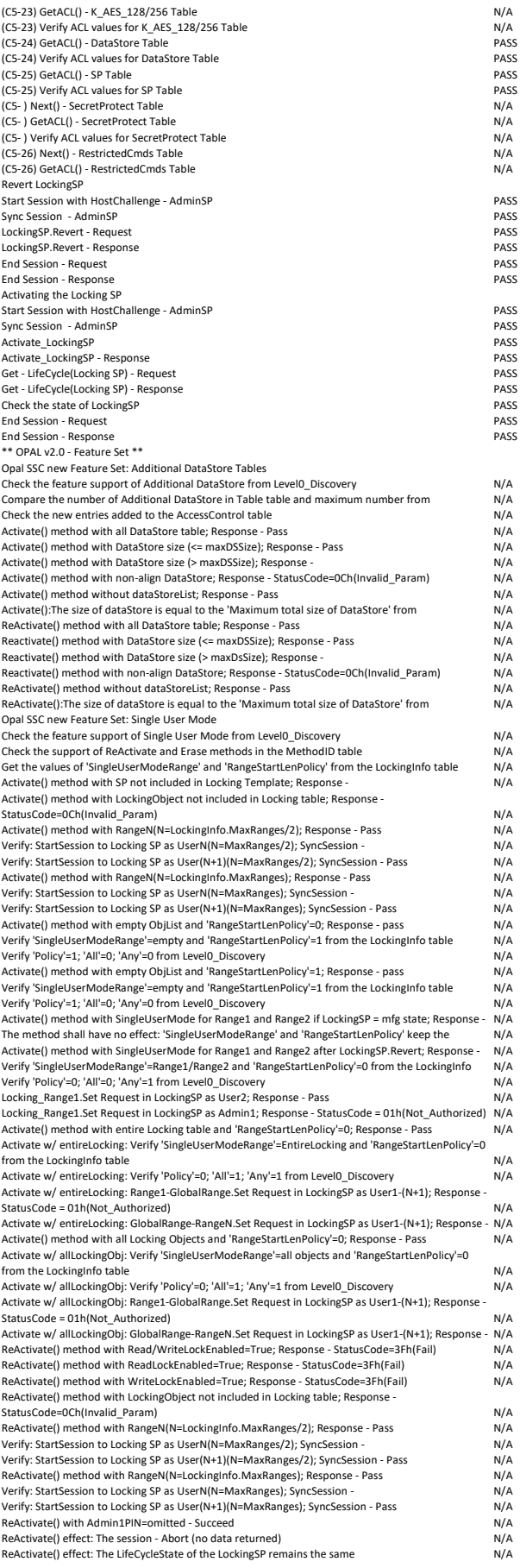

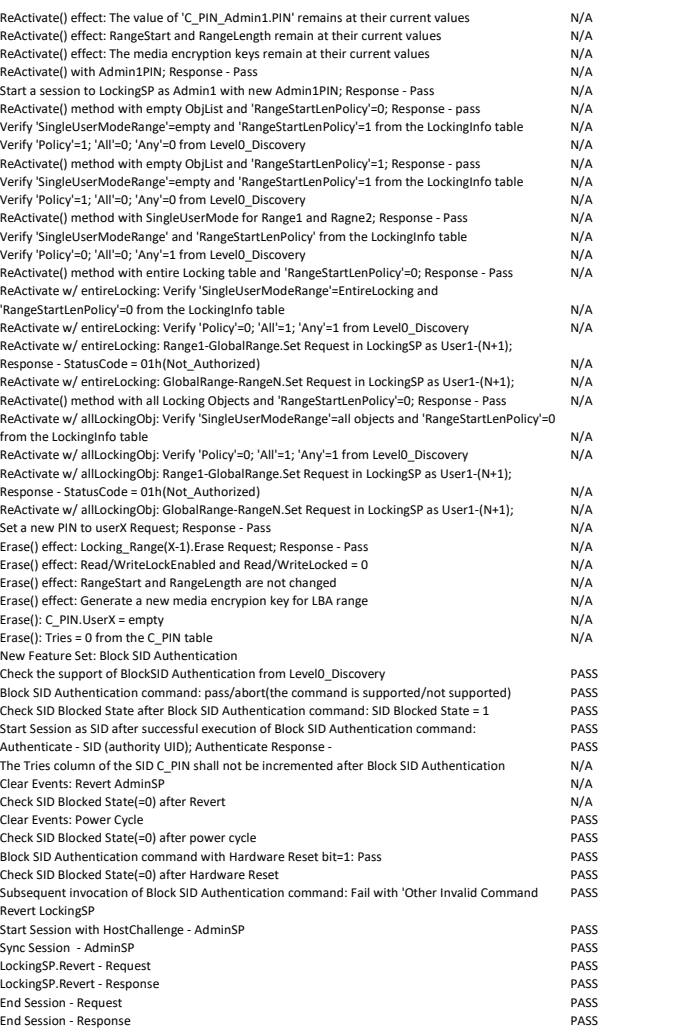